# **betpix36t**

- 1. betpix36t
- 2. betpix36t :ganhar dinheiro com roleta
- 3. betpix36t :aposta bet365

# **betpix36t**

Resumo:

**betpix36t : Bem-vindo ao paraíso das apostas em mka.arq.br! Registre-se e ganhe um bônus colorido para começar a sua jornada vitoriosa!**  contente:

No telefone pai, no aplicativo Family Link. Selecione a conta que você deseja gerenciar e role para baixo até ver o dispositivo de se lecione "configurações" ao lado em betpix36t "tocar som", ou habilite 'Permitindo fontes desconhecidas)em betpix36t (Informaações do dispositivos". Espero com A tradução seja algo correto? traduzido de Sueco.

Habilitar "Fontes Desconhecida,"nín Este é o passo mais importante para instalar arquivos APK no seu Android. Sem ativar esta opção de você não poderá instalação do apk diretamente! Para habilitara Fontem Desaconhecido ", evá em betpix36t Configurações...> Segurança que marque uma caixa ao ladode "Desconhecido" fontes".

Como funciona o bônus Betpix?

O bônus Betpix é uma opção de Aposto que está disponível para os jogadores da bet365. 3 Este abónus são um espécie por recompensa quem pode usar-se aumentar suas chances em betpix36t dinheiro Dinheiro nas apostas, mas 3 como funciona?

Como funciona o bônus Betpix?

E: e,

E-mail: \*\*

Para usar o bônus Betpix, você precisa primeiro se cadastrar na bet365 e 3 mais um ponto inicial. Depois disto pode para aprender jogo de aposta que estaja disponível em betpix36t plataforma E habiliquer 3 O Bónunos é preciso ter acesso ao conhecimento dos nossos clientes? Os pontos do bônus Betpix são utilizados para aumentar as 3 chances de ganhar em betpix36t apostas Esportiva,. Cada ponto representa um porcentagemm da chance e se você usar 10 pont 3 a in uma jogada pós-publicidade 10% dos dados disponíveis sobre o Acaso E os resultados

obtidos

Vantagens do bônus Betpix

Auta as 3 suas chances de ganhar dinheiro em betpix36t tuas apostas.

Oferece uma grande variadade de jogos para aposta Para escolher.

É uma única 3 maneira de se cadastrar na Bet365 e começar a jogar por forma intensa.

Como usar o bônus Betpix

Cadastrar-se na Bet365 e 3 fazer um depósito inicial.

Habilitar o bônus Betpix em betpix36t betpix36t conta.

Escolher o jogo de aposta que deseja jogar.

Habilitar os pontos 3 do bônus Betpix em betpix36t betpix36t aposta.

Começar a jogar e eumentar suas chances de ganhar.

Encerrado Conclusão

O bônus Betpix é uma 3 betima maneira de aumentar suas chances ganhar dinheiro em betpix36t betpix36t más aposta. com um jogo por nós, Aposta 365 3 e Uma nova mão para o futuro no mundo da educação

Jogo Jogos

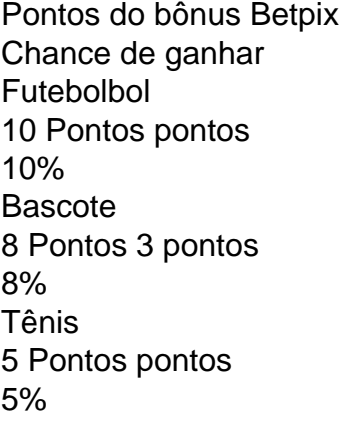

# **betpix36t :ganhar dinheiro com roleta**

# **betpix36t**

O aplicativo Bet365 é uma ferramenta essencial para quem quer fazer apostas esportivas em seu celular ou tablet. Com ele, você pode acompanhar os jogos em tempo real, acompanhar as cotas e fazer suas apostas com facilidade.

Para começar, é necessário fazer o download e a instalação do aplicativo no seu dispositivo móvel. Isso é muito simples e não leva muito tempo.

#### **betpix36t**

- 1. Abra o navegador em seu dispositivo móvel e acesse o site {w}.
- 2. Clique no botão "Menu" no canto superior esquerdo da tela.
- 3. Na lista de opções, selecione "Aplicativos móveis".
- 4. Escolha o aplicativo que deseja baixar, seja para iOS ou Android.
- 5. Siga as instruções na tela para concluir a instalação.

#### **Como usar o aplicativo Bet365**

Após a instalação, abra o aplicativo e faça login com betpix36t conta Bet365. Se você ainda não tem uma conta, é fácil criar uma no site da Bet365.

Na tela inicial do aplicativo, você verá as principais opções de esportes e eventos em destaque. Para navegar por outras opções, clique no botão "Menu" no canto superior esquerdo da tela. Quando encontrar um jogo ou evento que deseja apostar, clique nele para ver as opções de apostas disponíveis. Selecione a opção desejada e insira o valor que deseja apostar.

Antes de confirmar a aposta, verifique as cotas e as regras do jogo ou evento. Em seguida, clique em "Colocar Aposta" para confirmar.

#### **Vantagens de usar o aplicativo Bet365**

- Facilidade de uso: o aplicativo é intuitivo e fácil de navegar, mesmo para usuários iniciantes.
- Acompanhamento em tempo real: com o aplicativo, você pode acompanhar os jogos e eventos em tempo real, o que é ideal para quem quer fazer apostas ao vivo.
- Cotas atualizadas: as cotas são atualizadas constantemente, o que garante que você esteja ●sempre vendo as melhores opções disponíveis.

Notificações push: o aplicativo envia notificações push para informar sobre as últimas ● promoções, ofertas e eventos esportivos.

#### **Conclusão**

O aplicativo Bet365 é uma ferramenta poderosa para quem quer fazer apostas esportivas em seu dispositivo móvel. Com ele, você pode acompanhar os jogos em tempo real, acompanhar as cotas e fazer suas apostas com facilidade.

Então, não perca tempo e faça o download e a instalação do aplicativo Bet365 agora mesmo. Seja bem-vindo ao mundo das apostas esportivas em seu celular ou tablet!

# **betpix36t**

No mundo das apostas desportivas, especialmente nas corridas, as odds podem ser confusas para alguns. Em geral, as odds são apresentadas como X-Y, onde X e Y são os números que indicam o retorno monetário potencial. Por exemplo, as odds de 9-2 significam que, .

Para calcular aproximadamente o pagamento para as odds, como 9-2, 7-2, 5-2, 3-2 ou 1-2, basta adicionar os dois números. Em seguida, use esse número para calcular o seu pagamento para uma aposta de 2 unidades.

Exemplo: Para as odds de 9-2: 9 + 2 = 11 unidades (incluindo as suas 2 unidades ● apostadas); portanto, por 2 unidades apostadas, ganharia 11 unidades.

Se quiser apostar em betpix36t corridas, veja como isso funciona: quando chegar à janela de apostas, diga "Quero essa corrida; realizar uma aposta de X para Y" (X é a quantia que deseja apostar e Y é a seleção preferida).

Neste tipo de apostas, você está a apostar em betpix36t quem terminará mais alto numa corrida. Iremos ter Apostas de Igualada em:

- Quem ganhará a corrida concreta.
- Qual dos dois pilotos específicos ficará acima no que toca ao placing.

Observação: Ficamos naturalmente sujeitos a erros, por isso não nos somos responsáveis por quaisquer incorreções gramaticais e textuais presentes acima. Em suma, este artigo pode não ter atendido betpix36t intenção completamente, no qual pedimos sinceras desculpas por se ter aproximado do seu intento o mais próximo possível. Cumprindo assim uma postura neutra frente à situação, oferecemos nova estolada a quaisquer críticos perspicazes lerem essa obra. Boa sorte e boa diversão! As Apostas de Igualada serão definidas conforme o placing nas corridas concluídas. Caso nenhum dos pilotos consiga completar a prova, vence o piloto que fizer o maior número de voltas.

# **betpix36t :aposta bet365**

### **Grecs negam produção de queijo feta ser ameaçada pela doença entre cabras e ovelhas**

A Associação Grega de Gado (SEK) disse que a produção de queijo feta não será ameaçada, apesar da doença altamente infecciosa entre cabras e ovelhas que levou à abate de milhares de animais.

Oficiais da indústria pecuária tentaram desconstruir os medos de que o queijo, um cardápio básico da dieta mediterrânea, possa ser ameaçado devido à taxa de propagação da doença. "Around 9,000 animais tiveram que ser abatidos devido à doença, mas não ameaçará as

exportações de feta", disse Christos Tsopanos, uma figura proeminente sênior da SEK. "Nosso país tem 14 milhões de cabras e ovelhas, mais do que qualquer outro [EU] estado."

Ele disse que 120.000 toneladas do queijo macio e granuloso serão lançadas este ano. "Temos leite suficiente. As autoridades atuaram rapidamente para enfrentar essa situação."

Conhecida como "peste de pequenos ruminantes" ou peste des petits ruminants (PPR), o vírus pode matar entre 80% e 100% dos animais infectados. Foi confirmado na Grécia betpix36t 11 de julho.

As regulamentações da UE estipulam que, se um caso de PPR for detectado betpix36t qualquer rebanho, todo o rebanho deve ser abatido. Áreas afetadas, incluindo granjas, devem ser desinfetadas.

#### **Medidas para combater a doença**

O ministério de desenvolvimento rural e alimentação da Grécia intensificou as medidas para combater a doença, impôs restrições nacionais ao movimento de cabras e ovelhas. Mais de 200.000 animais foram testados para a infecção, principalmente na região central de Tessália, onde a epidemia foi relatada pela primeira vez. A província ainda estava se recuperando de uma tempestade mortal que causou inundações severas e danos generalizados à pecuária betpix36t setembro do ano passado.

O ministro grego da agricultura e do desenvolvimento rural, Costas Tsiaras, impôs uma proibição comercial do abate de cabras e ovelhas, causando preocupações, até agora não dissipadas, sobre escassez de carne se durar muito.

"Medidas de segurança aprimoradas betpix36t todo o país são necessárias por motivos preventivos e visam limitar a propagação e erradicar a doença", disse o ministério betpix36t um comunicado.

Os funcionários gregos enfatizaram que o vírus não afeta humanos. "Os consumidores devem entender que apenas os animais são afetados pela doença", disse o vice-presidente da SEK, Dimitris Moskos. "Acreditamos que este é o primeiro caso na Grécia e agora acreditamos que foi importado da Romênia betpix36t rebanhos destinados ao abate."

O vírus foi registrado pela primeira vez betpix36t 1942 na Costa do Marfim, um dos países mais populosos da África Ocidental, antes de se espalhar pelo mundo. A Organização das Nações Unidas para a Alimentação e a Agricultura estima que a doença causa perdas de até 2,1 bilhões de dólares (aproximadamente 1,6 bilhão de libras esterlinas) a cada ano.

Author: mka.arq.br Subject: betpix36t Keywords: betpix36t Update: 2024/8/9 14:08:19